## $\|2\|$

## $( )$

- n データベースの検索結果から、文献リストを一括作成し保存 n 作成した文献リストの編集・検索
- n 作成した文献リストから、論文執筆時に参考文献リストを自動作成

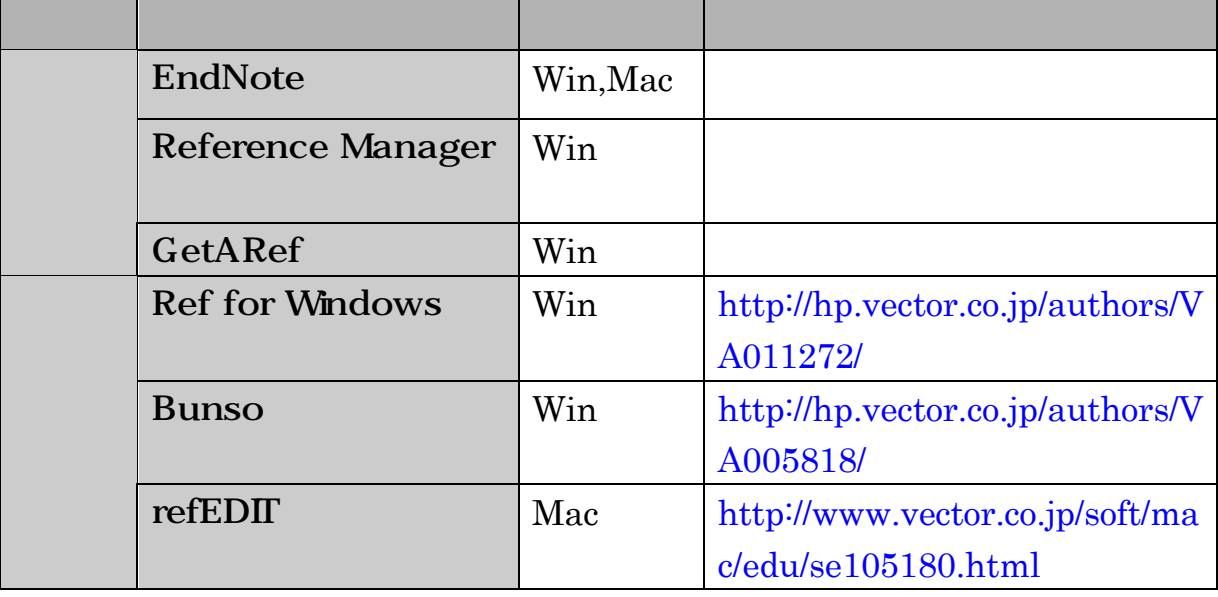

 $($ )

## EndNote

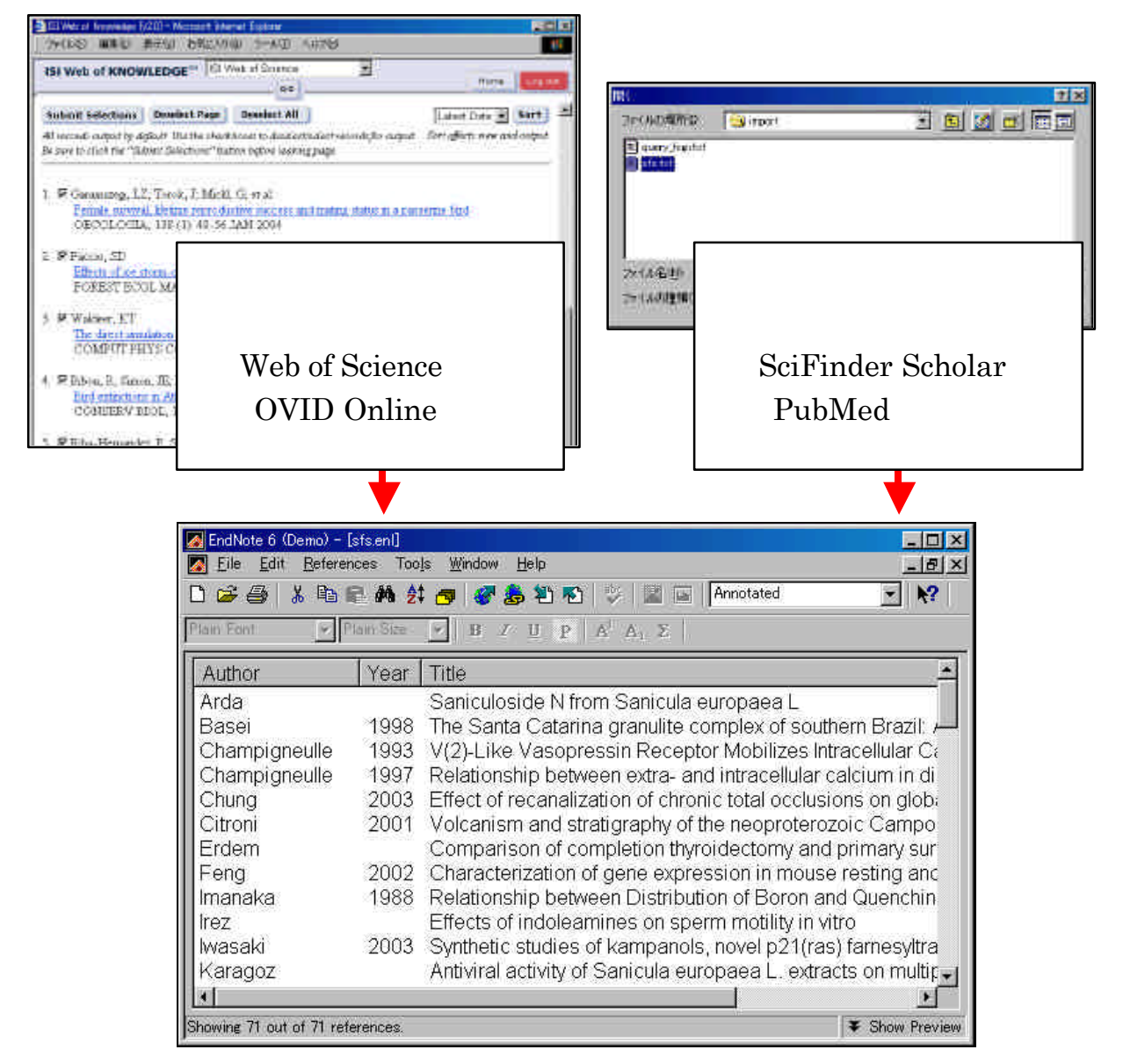

 $2-2$  2

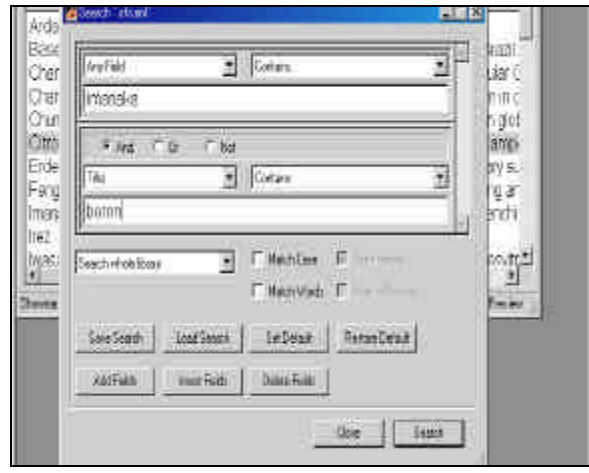

 $2-3$ 

## Microsoft Word BindNote Microsoft Word

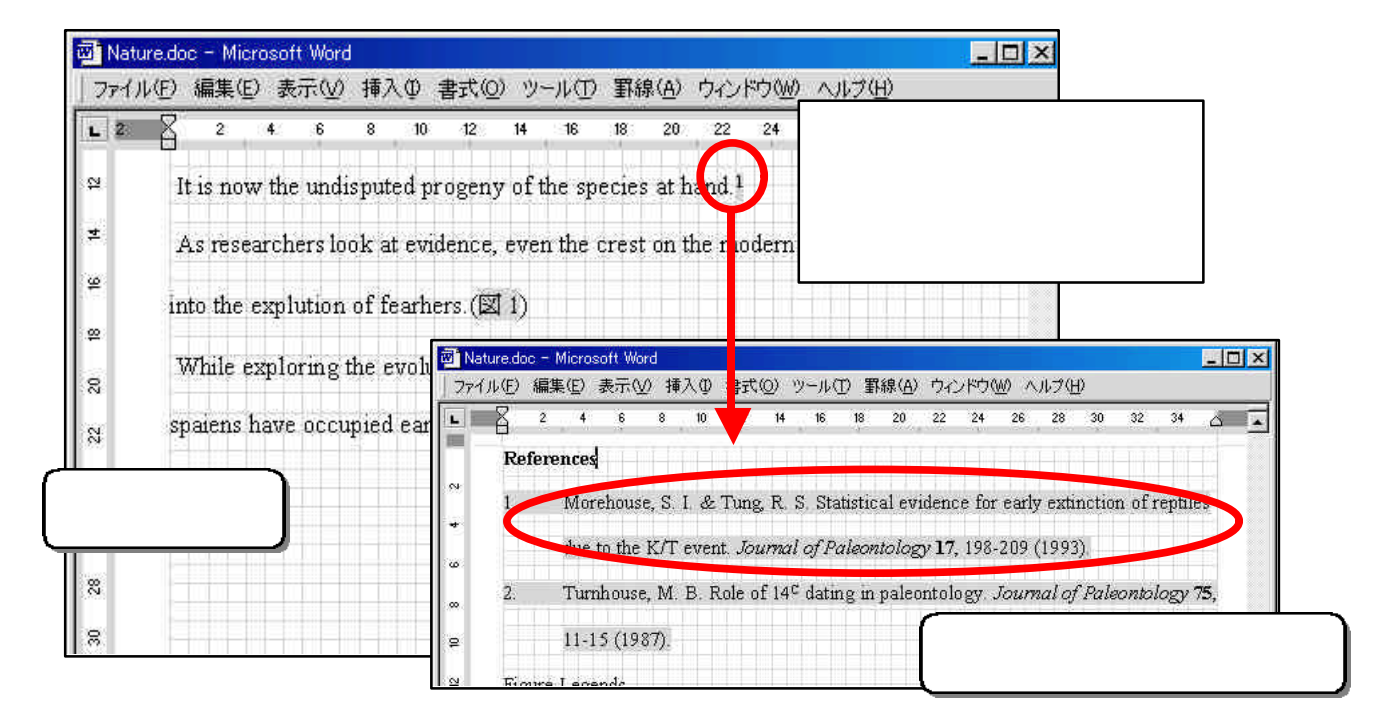

 $2-4$